*The screen capture images that follow show ALL of the questions included in the survey. Questions numbered with decimals (22.1, 22.2, 22.3, 22.3.1, 24.1, 25.1, 26.1, 27.1, 28.1, 29.1, 30.1, 30.2, 31.1, 32.1, 33.1, 34.1, 35.1, 37.1, and 37.1.1) are only displayed when the preceding response option is selected, triggering the display logic for the sub-question. For example, selecting the response option "Other, please specify." triggers display of a follow-up question and open-ended response text box.*

*The actual survey appears as one web page; this enables the respondent to view the entire set of questions, except the questions that appear only when a specific option is selected. The pagination of this document accommodates the screen capture images.* 

*An example of the survey can be viewed online at the following generic URL containing placeholder course ID information:*

[http://survey.foreseeresults.com/survey/display?](http://survey.foreseeresults.com/survey/display?cid=FJo99FIhUB5oc1gZdcI5sA4C&sid=dod-vlt&cpp%5Bstart_date%5D=5/5/2016&cpp%5Bend_date%5D=12/23/2016&cpp%5Bcourse_Id%5D=GN111.10&cpp%5Blocation%5D=MOODLE) cid=FJo99FIhUB5oc1gZdcI5sA4C&sid=dod[vlt&cpp\[start\\_date\]=5/5/2016&cpp\[end\\_date\]=12/23/20](http://survey.foreseeresults.com/survey/display?cid=FJo99FIhUB5oc1gZdcI5sA4C&sid=dod-vlt&cpp%5Bstart_date%5D=5/5/2016&cpp%5Bend_date%5D=12/23/2016&cpp%5Bcourse_Id%5D=GN111.10&cpp%5Blocation%5D=MOODLE) [16&cpp\[course\\_Id\]=GN111.10&cpp\[location\]=MOODLE](http://survey.foreseeresults.com/survey/display?cid=FJo99FIhUB5oc1gZdcI5sA4C&sid=dod-vlt&cpp%5Bstart_date%5D=5/5/2016&cpp%5Bend_date%5D=12/23/2016&cpp%5Bcourse_Id%5D=GN111.10&cpp%5Blocation%5D=MOODLE)

Please take a few minutes to share your opinions with the Defense Counterintelligence and Security Agency (DCSA) Center for Development of Security Excellence (CDSE) about the training you just completed. Your feedback helps us maintain a high quality curriculum and improve the quality of our offerings. Responding will only take a few minutes. Responding is optional.

No personally identifiable information is requested. If you need a personal response concerning training, please use the "Contact Us" link on the CDSE homepage at http://www.cdse.edu/contact.html.

> **Agency Disclosure Notice** OMB CONTROL NUMBER: 0704-0553 Expiration date: 5/31/2025

The public reporting burden for this collection of information, 0704-0553, is estimated to average 20 minutes per response, including the time for reviewing instructions, searching existing data sources, gathering and maintaining the data needed, and completing and reviewing the collection of information. Send comments regarding the burden estimate or burden reduction suggestions to the Department of Defense, Washington Headquarters Services, at whs.mc.alex.esd.mbx.dd-dod-information-collections@mail.mil. Respondents should be aware that notwithstanding any other provision of law, no person shall be subject to any penalty for failing to comply with a collection of information if it does not display a currently valid OMB control number.

Required questions are denoted by an \*

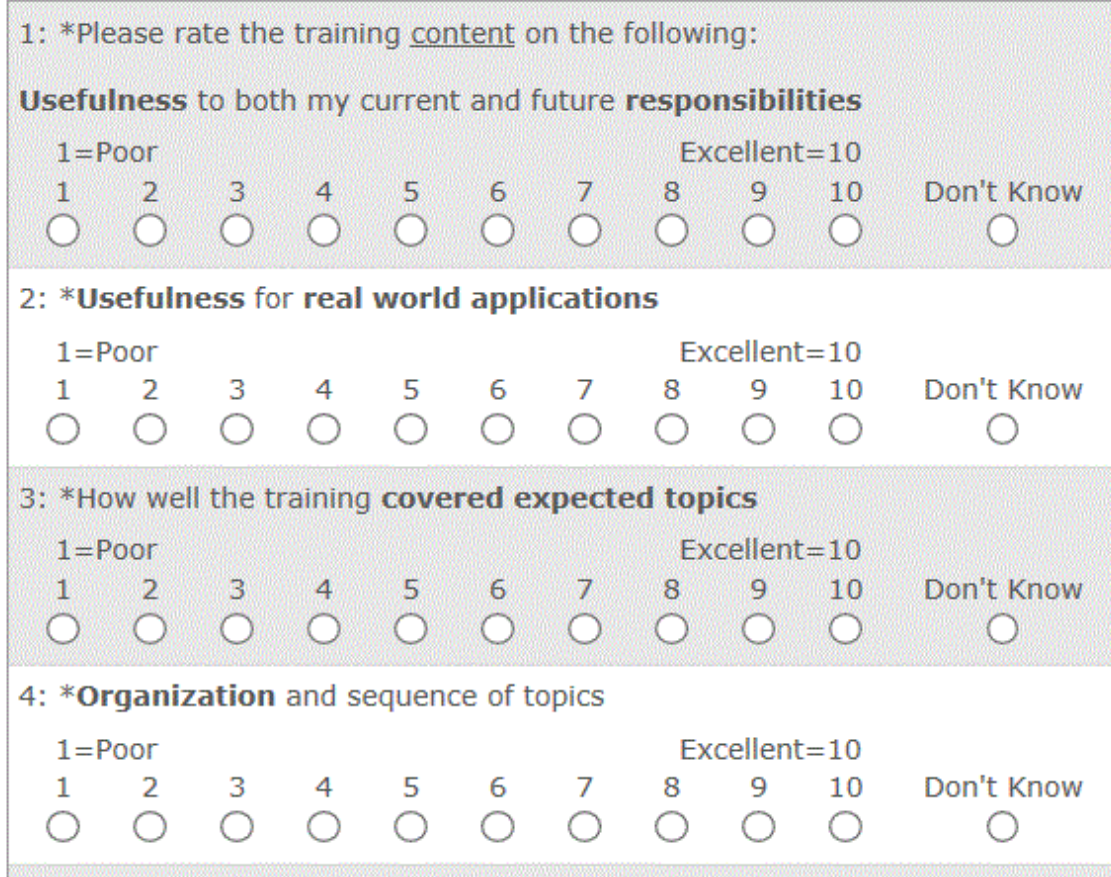

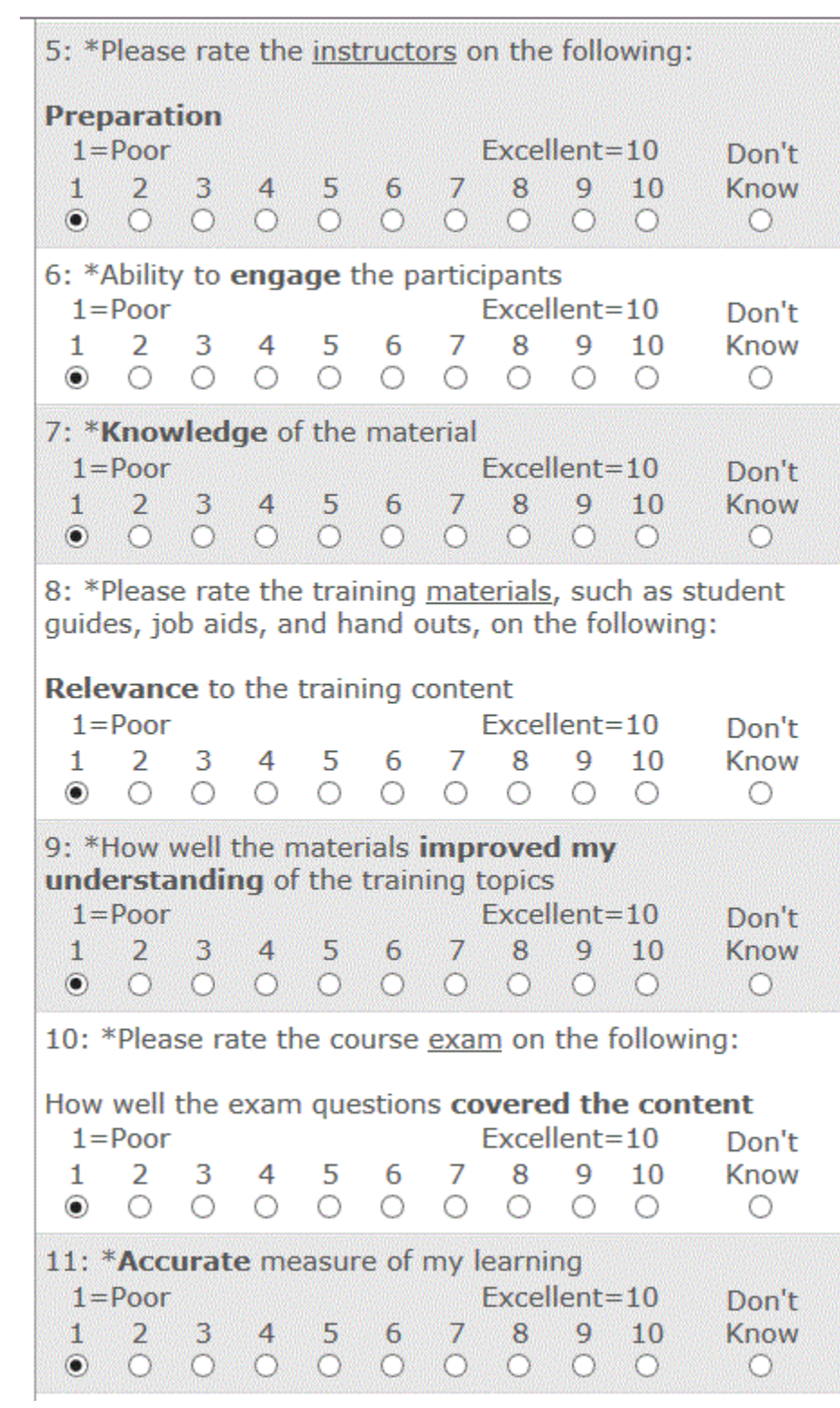

```
12: *Feedback on my progress
  1 = P<sub>0</sub>or
                                     Excellent = 10Don't
  \mathbf{1}2^{\circ}\overline{7}8
            3
                  4
                       5
                             6
                                             \mathbf Q10Know
 \bullet 00000000
                                                 \circ\bigcirc13: *Please rate the training delivery platform on the
following:
Video and sound quality
  1 = PoorExcellent=10
                                                          Don't
  1 \quad 2\overline{3}5
                                 7 8 9 10
                                                          Know
                  4
                             6
 \bullet 0 0 0 0
                            lo I
                                 O O O80 O
14: *Download speed
  1 = PoorExcellent=10
                                                          Don't
  \mathbf{1}\overline{2}3
                  4
                        5
                             6
                                  7<sup>7</sup>-8
                                             9
                                                  10
                                                          Know
                 O O\bullet \circ\circ\circ\circ\circ\bigcirc\circ\circ15: *Ease of use
 1 = \text{Poor}Excellent=10
                                                          Don't
                                             \mathbf{Q}1 \t2\overline{3}\overline{4}5
                             6
                                  7 \t 810
                                                          Know
 O \cup OO
                ာဝ
                      80.
                            O
                                 \circΩ
                                             O
                                                 ..OI
                                                           lo.
16: *What is your overall satisfaction with this
training?
  1=Very Dissatisfied
                               Very Satisfied=10
            \overline{3}1 \quad 24 \quad6 7
                                       8
                                             \mathbf Q5
                                                  10\begin{array}{ccccccccccccccccc} \circ & \circ & \circ & \circ & \circ & \circ & \circ \end{array}0 0 0 0 017: *How well did this training meet your
expectations?
 1=Fell Short
                                     Exceeded=102 \quad 3 \quad 45
                                  7<sup>7</sup>8
                                             9
                                                  10
 \mathbf{1}6
 \begin{array}{ccccccccccccccccccccc} \circ & \circ & \circ & \circ & \circ & \circ & \circ & \circ & \circ \end{array}18: *How well did this training compare with an ideal
course-based learning experience?
  1=Not Very Close
                                   Very Close=10
  \mathbf{1}\overline{2}3
                  \overline{4}5
                             6
                                  \overline{7}8
                                             9
                                                  10
 0 0 0 0 0 0 0 0 0
```
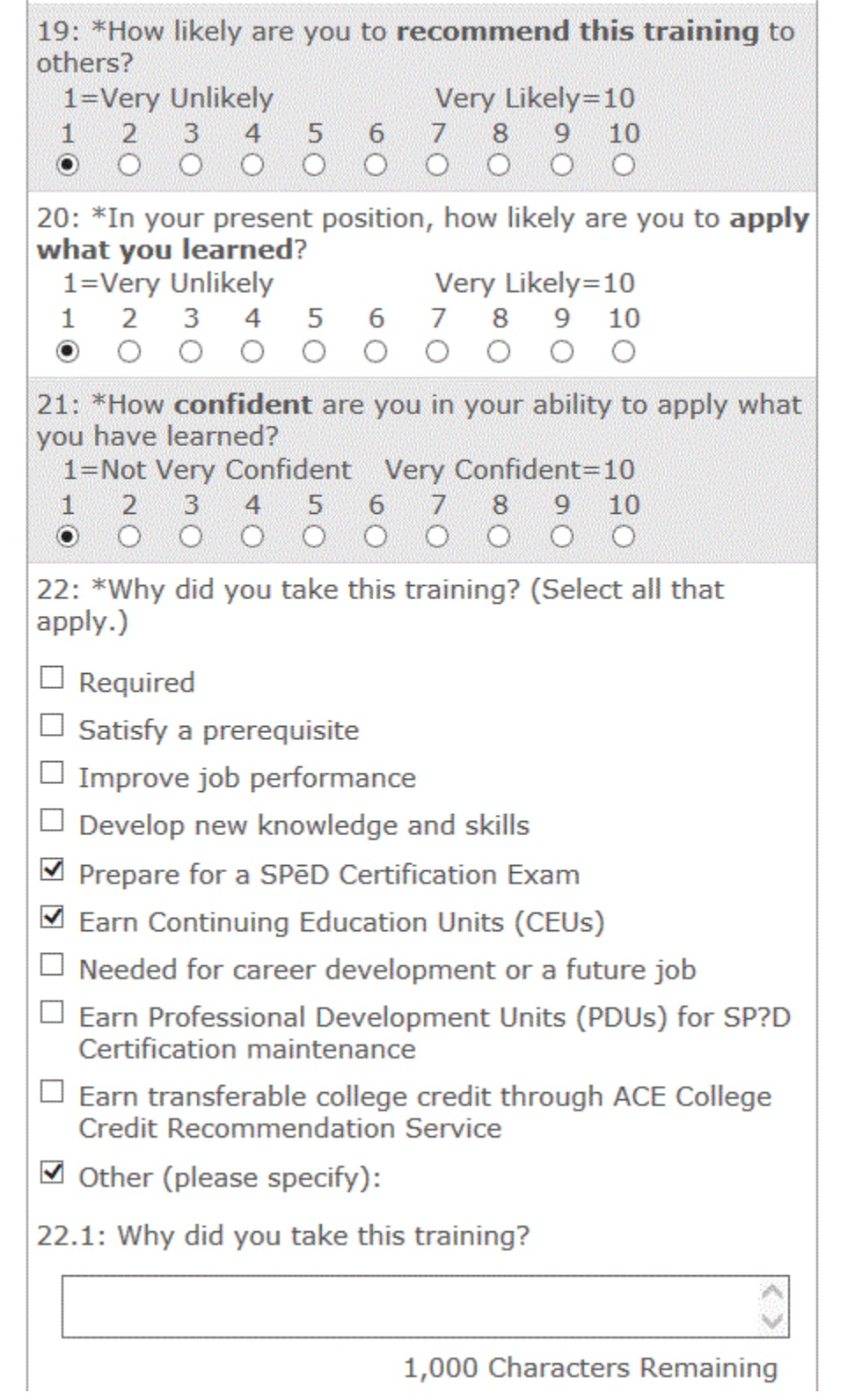

 $\overline{\phantom{a}}$ 

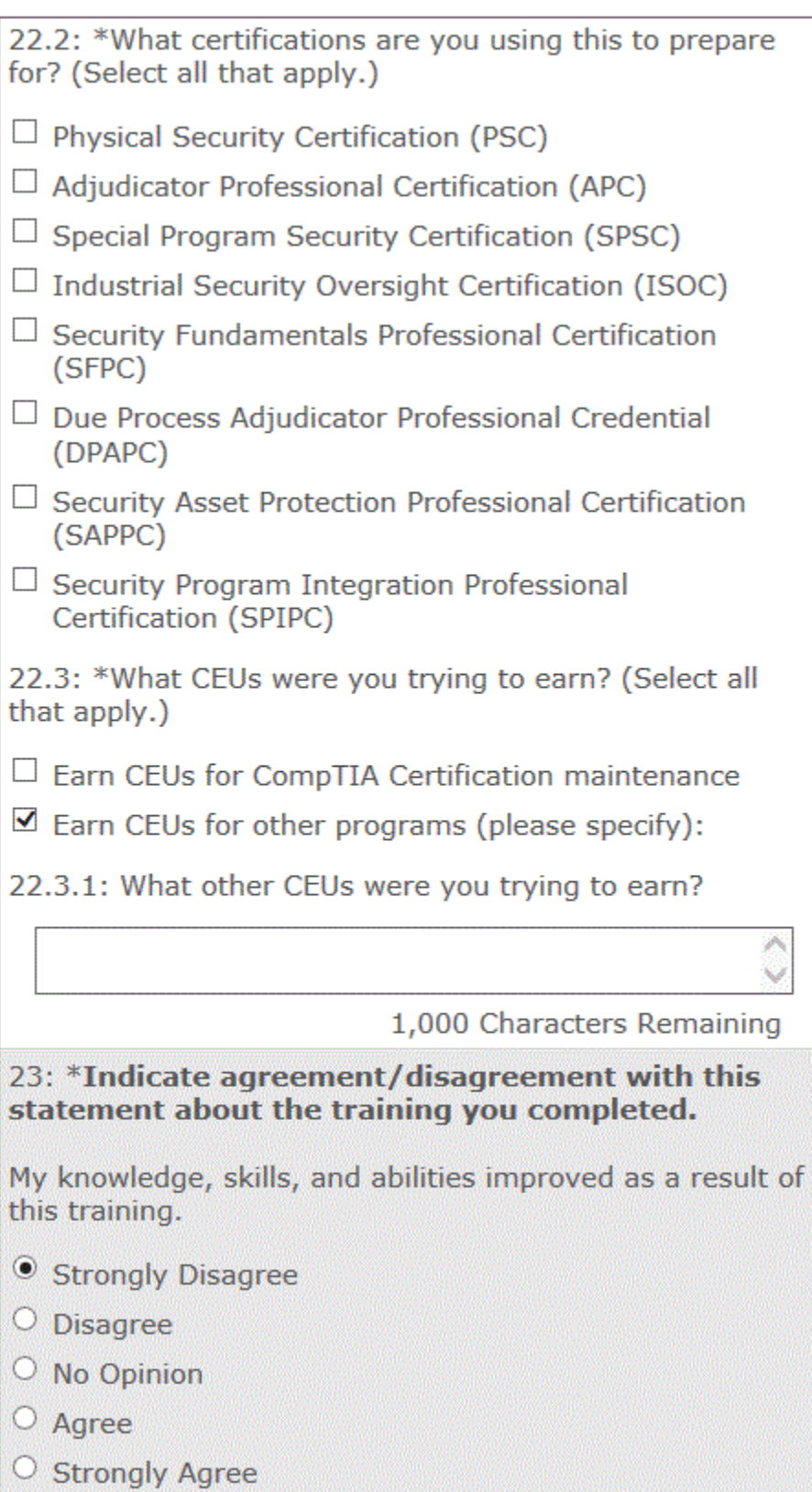

*For questions 24-29, selecting a rating of 1 or 2 displays the follow-up question.* 

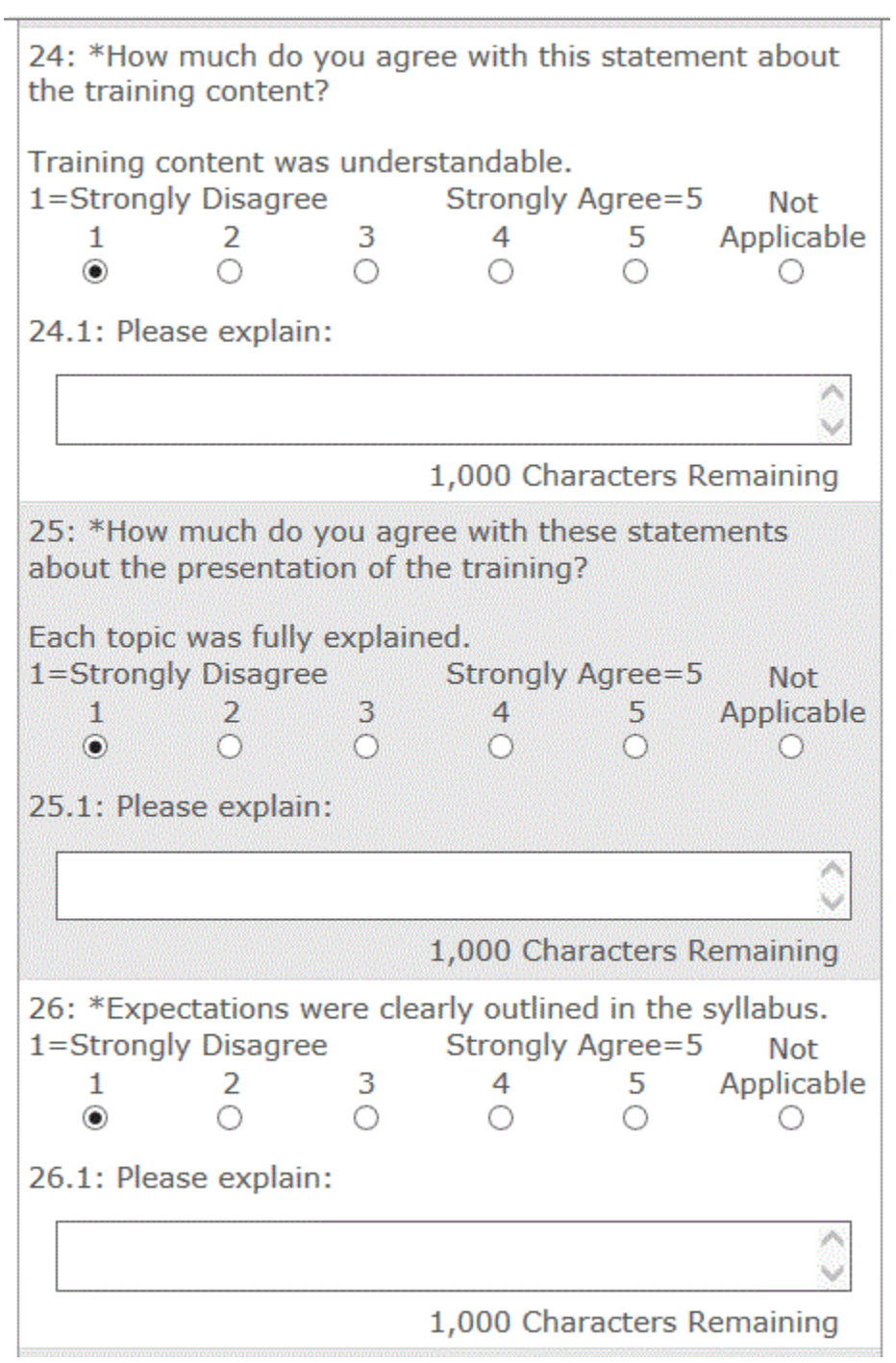

## CDSE VILT Student Evaluation Survey Screen Captures 9

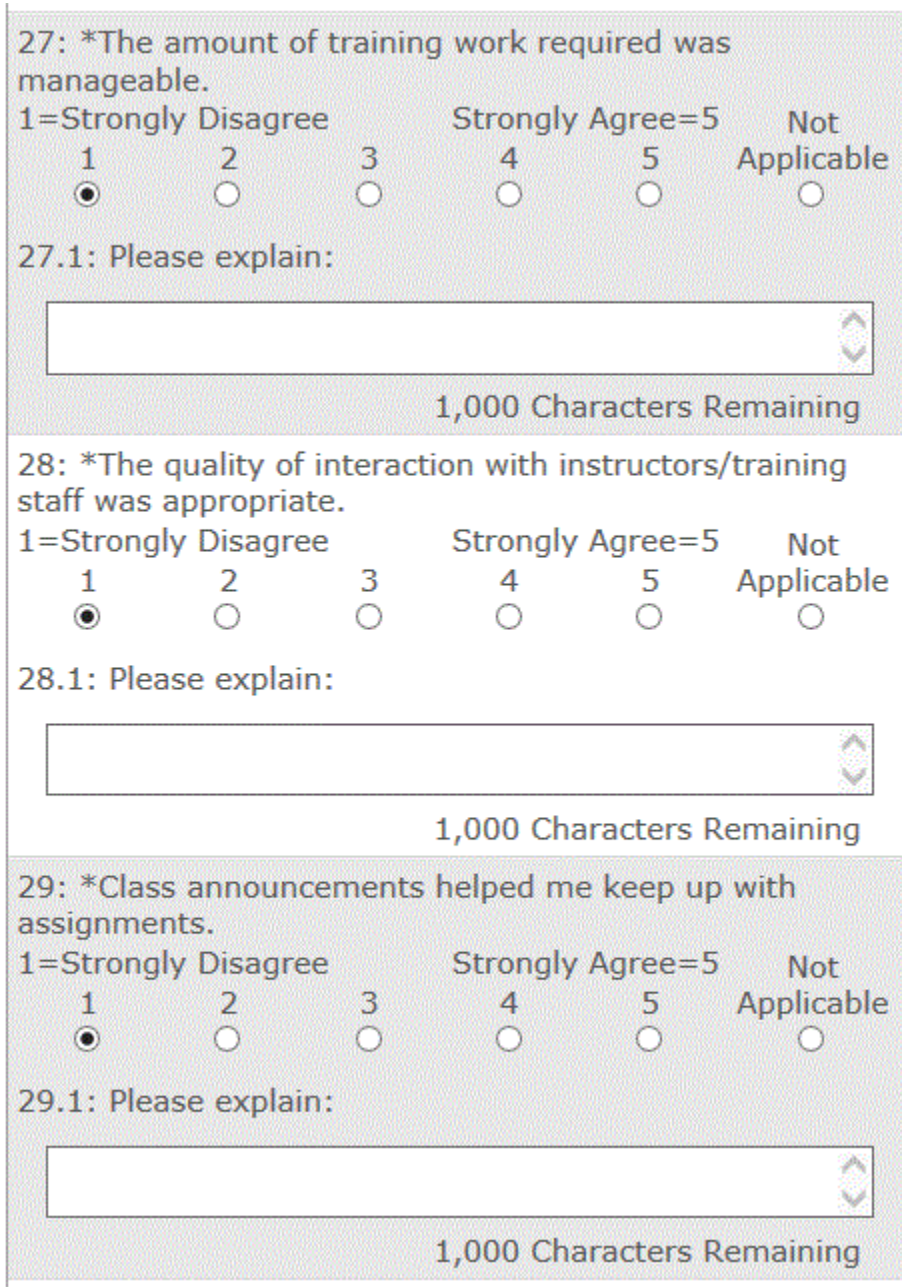

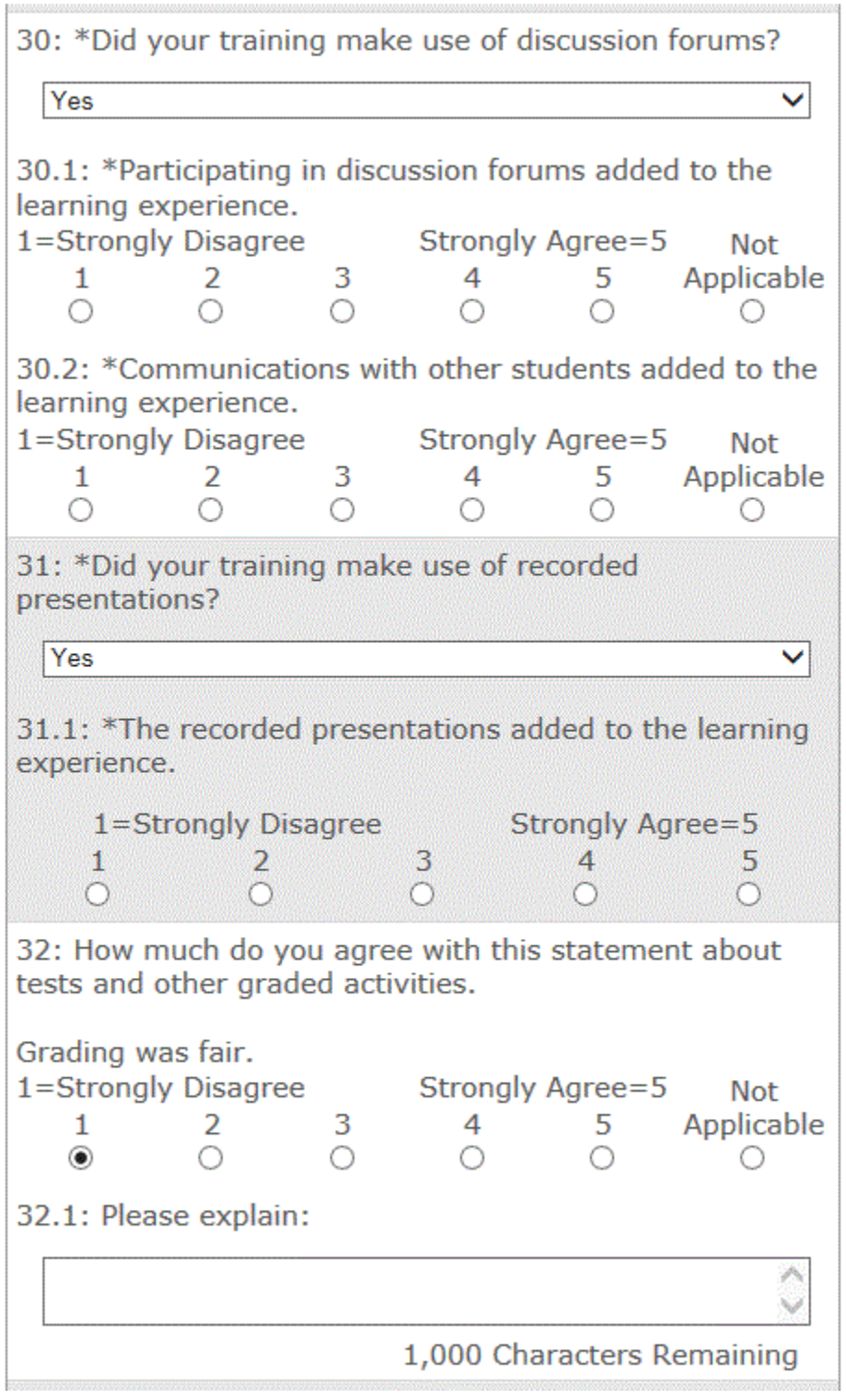

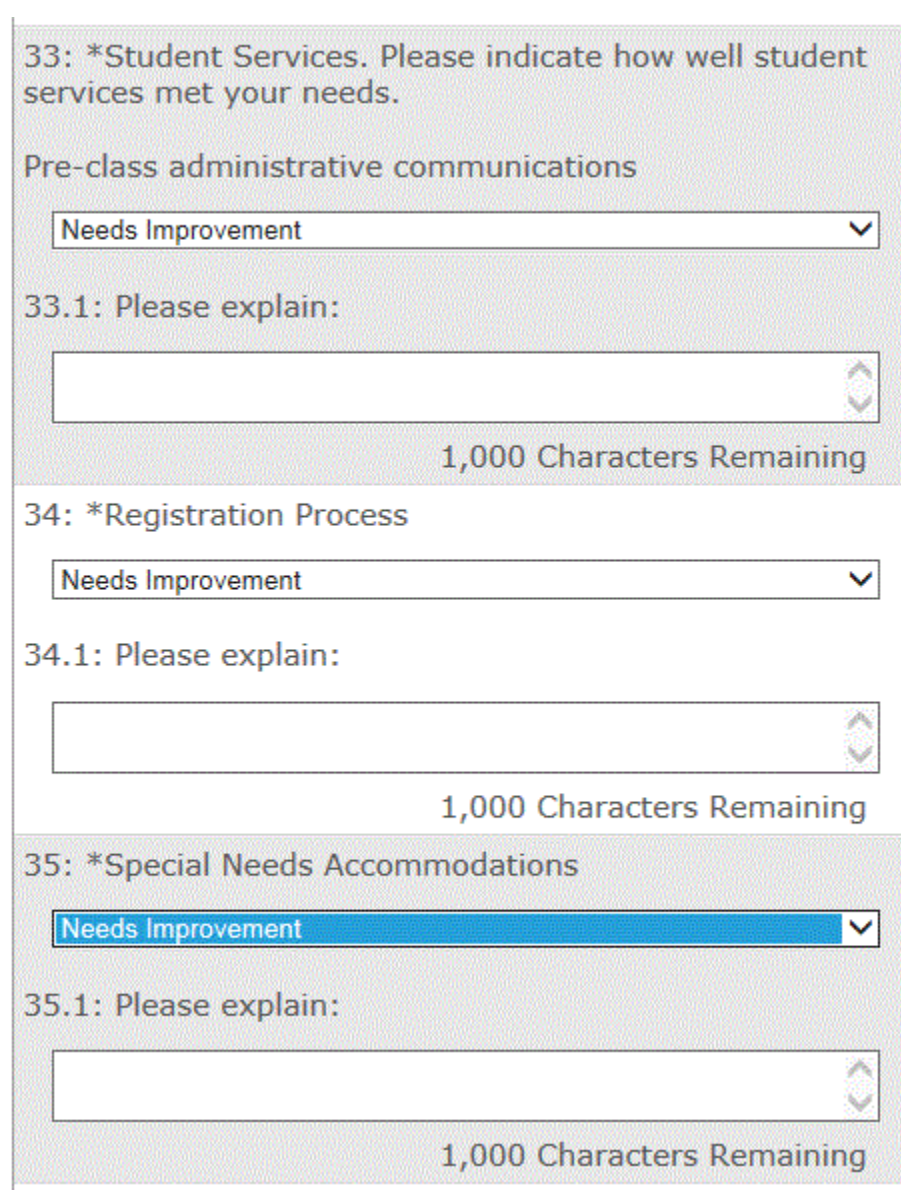

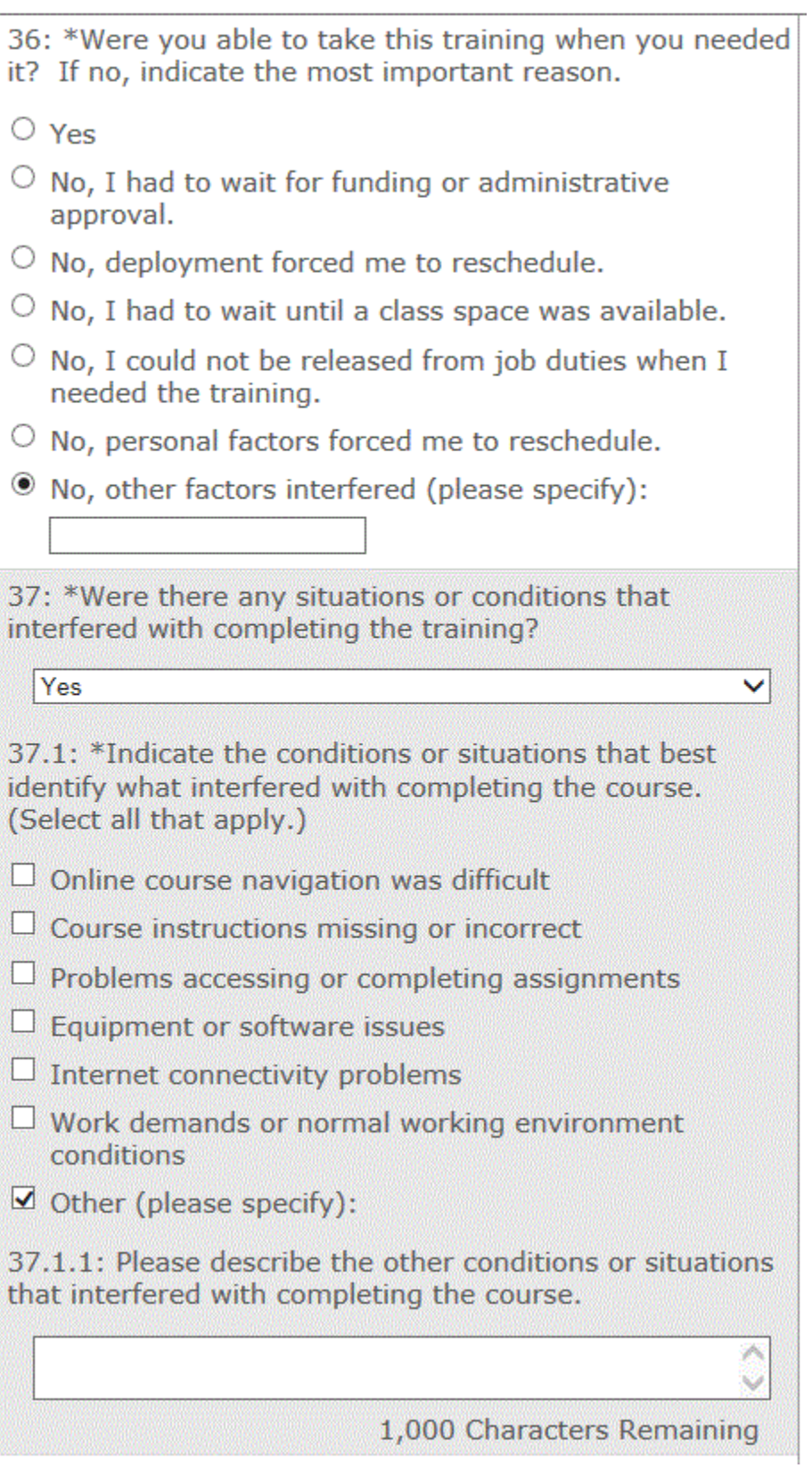

38: \*Which best describes how long you've been working in a securityrelated iob?

 $\bigcirc$  No experience

 $\bigcirc$  Fewer than 6 months

 $\bigcirc$  6 months to 3 years

 $\bigcirc$  More than 3 but fewer than 6 years

 $\bigcirc$  6 years or more

39: What else would you like to share with us to help improve your training experience?

1,000 Characters Remaining

Thank you for taking our survey - and for helping us serve you better. We appreciate your input!

Unfortunately, we are not able to respond to requests for assistance included in feedback questionnaire comments. If you have questions for which you need a personal response, including STEPP or SPED questions, please access the "Contact Us" link on the CDSE homepage at http://www.cdse.edu/contact.html.

> **Agency Disclosure Notice** OMB CONTROL NUMBER: 0704-0553 Expiration date: 3/31/2022

The public reporting burden for this collection of information, 0704-0553, is estimated to average 20 minutes per response, including the time for reviewing instructions, searching existing data sources, gathering and maintaining the data needed, and completing and reviewing the collection of information. Send comments regarding the burden estimate or burden reduction suggestions to the Department of Defense, Washington Headquarters Services, at whs.mc.alex.esd.mbx.dd-dod-information-collections@mail.mil. Respondents should be aware that notwithstanding any other provision of law, no person shall be subject to any penalty for failing to comply with a collection of information if it does not display a currently valid OMB control number.

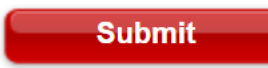

Copyright 2022 - all rights reserved

Powered by Verint Experience Cloud